#### **MGS 2005 Functional Reactive Programming** *Lecture 2: Yampa Basics*

Henrik Nilsson

School of Computer Science and Information Technology University of Nottingham, UK

MGS 2005: FRP, Lecture 2 – p.1/36

# **Outline**

#### Recap

- Notes on yesterday's exerceises
- Point-free vs. pointed programming: the arrow do-notation
- Basic Yampa programming

## **Recap: The arrow framework (1)**

The following two Haskell type classes capture the notion of an arrow and of an arrow supporting feedback:

#### class Arrow a where

arr :: (b -> c) -> <sup>a</sup> b <sup>c</sup> (>>>) :: <sup>a</sup> b <sup>c</sup> -> <sup>a</sup> <sup>c</sup> d -> <sup>a</sup> b d first :: <sup>a</sup> b <sup>c</sup> -> <sup>a</sup> (b,d) (c,d)

class Arrow <sup>a</sup> => ArrowLoop <sup>a</sup> where loop :: a  $(b, d)$   $(c, d) \rightarrow a b c$ 

# **Recap: The arrow framework (2)**

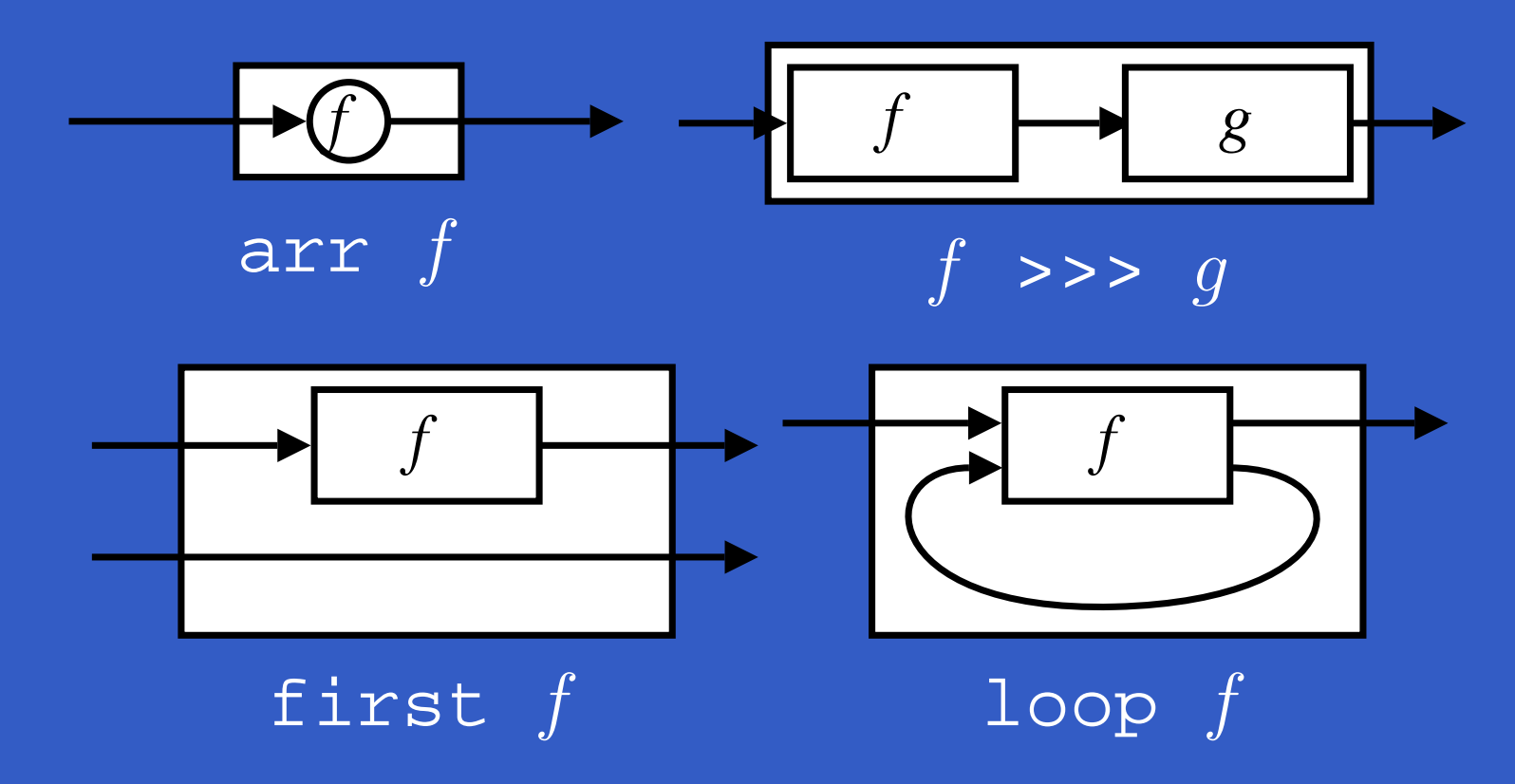

arr, >>>, first, and loop are sufficient to express any conceivable "wiring"!

## **Recap: Further arrow combinators (1)**

second :: Arrow a => a b <sup>c</sup> -> <sup>a</sup> (d,b) (d,c)

 $(\star \star \star)$  :: Arrow a => a b <sup>c</sup> -> <sup>a</sup> d <sup>e</sup> -> <sup>a</sup> (b,d) (c,e)

 $(\&\&\&\!)$  :: Arrow a => a b <sup>c</sup> -> <sup>a</sup> b d -> <sup>a</sup> b (c,d)

# **Recap: Further arrow combinators (2)**

#### As diagrams:

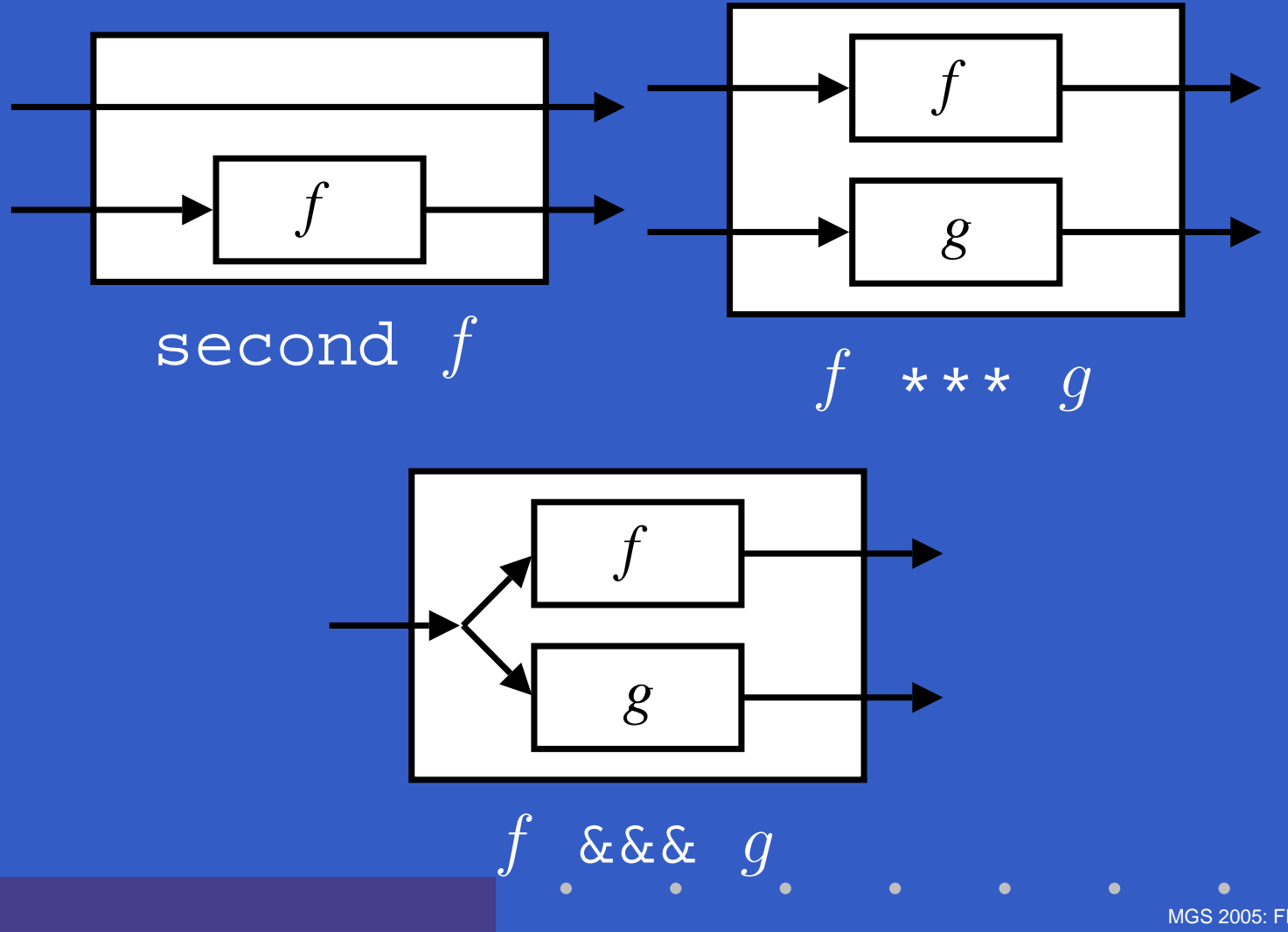

MGS 2005: FRP, Lecture 2 – p.6/36

#### **Exercise 3: One solution**

**Exercise 3:** Describe the following circuit using arrow combinators:

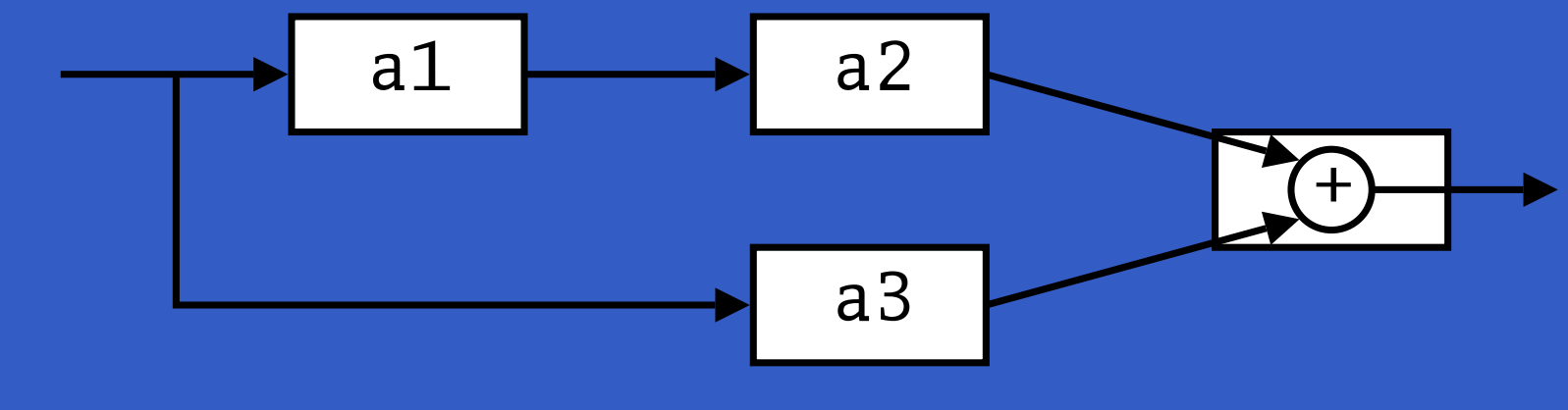

a1, a2, a3 :: A Double Double

#### **Exercise 3: One solution**

**Exercise 3:** Describe the following circuit using arrow combinators:

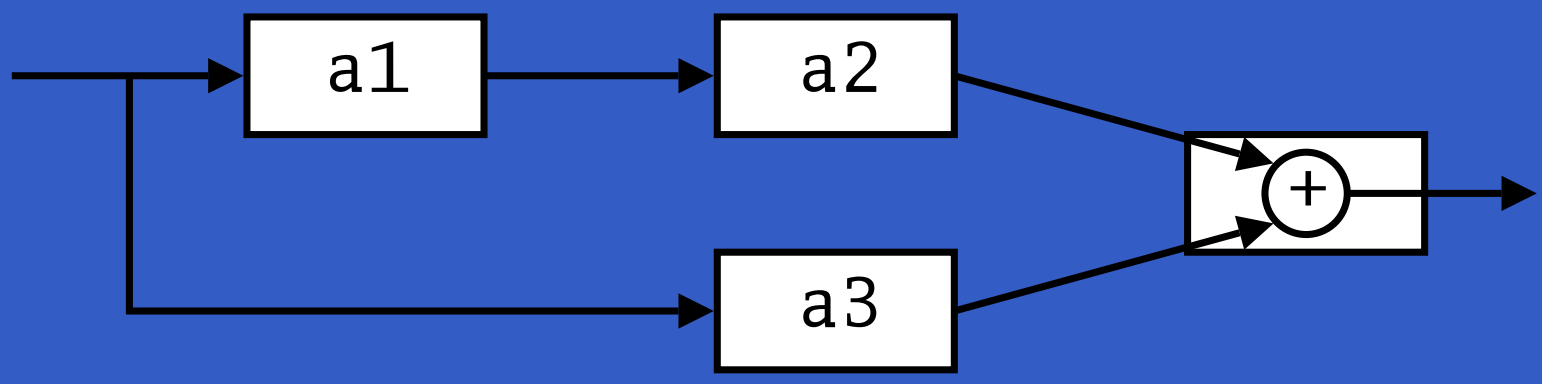

a1, a2, a3 :: A Double Double

circuit\_v1 :: A Double Double  $circuit$   $v1$  = (a1 &&& arr id) >>> (a2 \*\*\* a3) >>> arr (uncurry (+))

#### **Exercise 3: Another solution**

#### **Exercise 3:** Describe the following circuit:

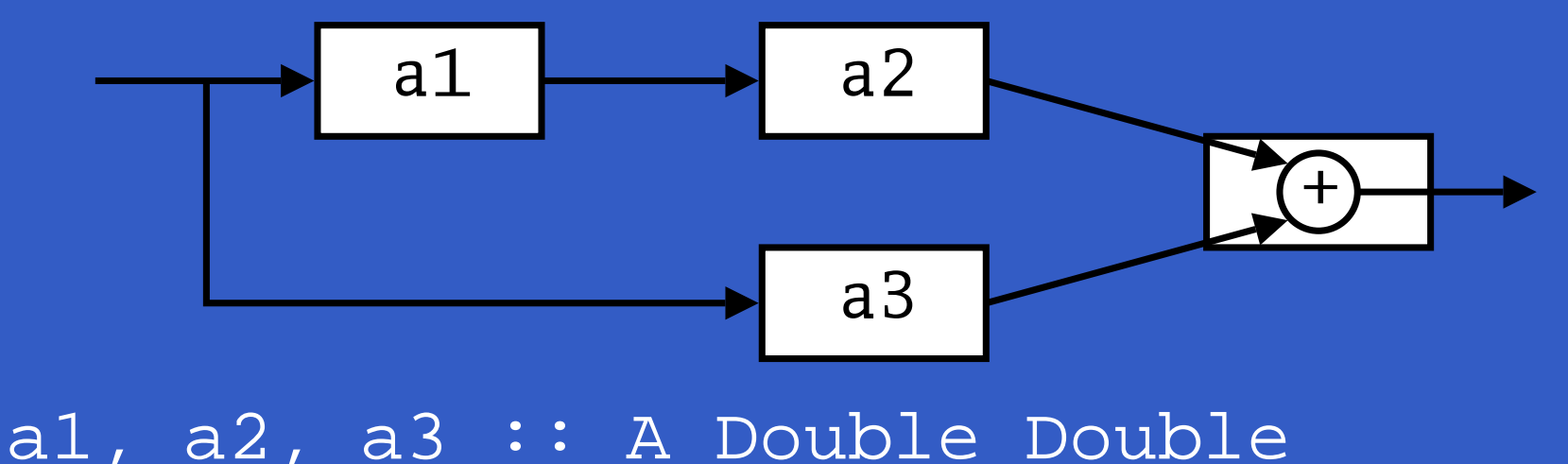

#### **Exercise 3: Another solution**

**Exercise 3:** Describe the following circuit:

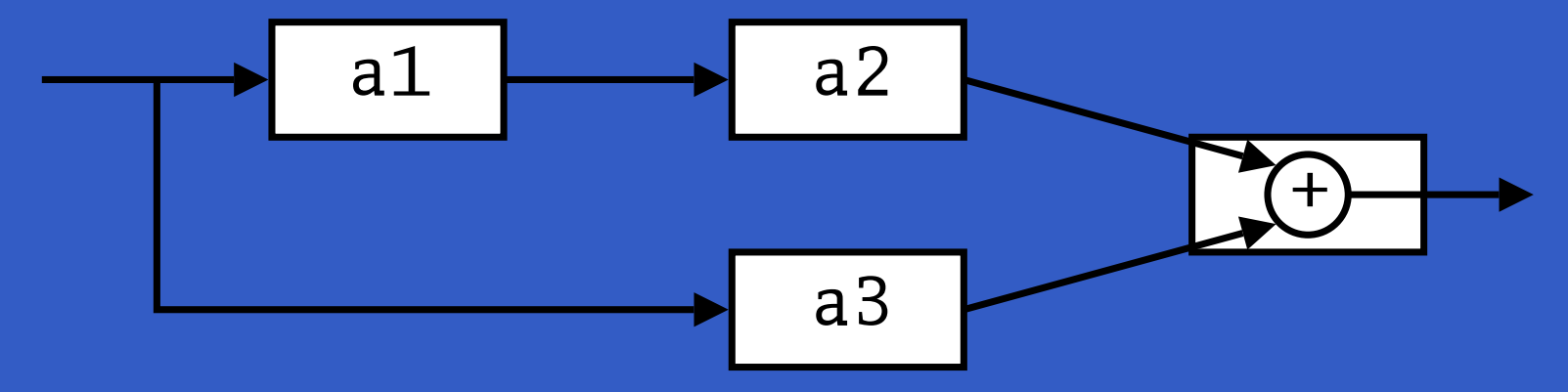

a1, a2, a3 :: A Double Double

circuit\_v2 :: A Double Double circuit\_v2 = arr  $(\x x \rightarrow (x,x))$ >>> first a1 >>> (a2 \*\*\* a3) >>> arr (uncurry (+))

#### **Exercise 4:** Suggest definitions of second, (\*\*\*), and (&&&).

#### **Exercise 4:** Suggest definitions of second,  $(***)$ , and  $(\&\&\&).$

second :: Arrow <sup>a</sup> => <sup>a</sup> b <sup>c</sup> -> <sup>a</sup> (d,b) (d,c) second f <sup>=</sup> arr swap >>> first f >>> arr swap swap  $(x,y) = (y,x)$ 

**Exercise 4:** Suggest definitions of second,  $(x**),$  and  $(x&&\).$ 

second :: Arrow <sup>a</sup> => <sup>a</sup> b <sup>c</sup> -> <sup>a</sup> (d,b) (d,c) second f <sup>=</sup> arr swap >>> first f >>> arr swap  $swap (x,y) = (y,x)$ 

 $(\star \star \star)$  :: Arrow a => a b <sup>c</sup> -> <sup>a</sup> d <sup>e</sup> -> <sup>a</sup> (b,d) (c,e) f \*\*\* <sup>g</sup> <sup>=</sup> first f >>> second <sup>g</sup>

**Exercise 4:** Suggest definitions of second,  $(***),$  and  $(x&&).$ 

second :: Arrow <sup>a</sup> => <sup>a</sup> b <sup>c</sup> -> <sup>a</sup> (d,b) (d,c) second f <sup>=</sup> arr swap >>> first f >>> arr swap swap  $(x,y) = (y,x)$ 

 $(***)$  :: Arrow a => a b <sup>c</sup> -> <sup>a</sup> d <sup>e</sup> -> <sup>a</sup> (b,d) (c,e) f \*\*\* <sup>g</sup> <sup>=</sup> first f >>> second <sup>g</sup>  $(\&\&\&\n$  :: Arrow a => a b c -> a b d -> a b (c,d) f &&& g = arr  $(\x&>-)(x,x)$ ) >>> (f \*\*\* g)

## **Note on the definition of (\*\*\*) (1)**

Are the following two definitions of (\*\*\*) equivalent?

• f \*\*\* <sup>g</sup> <sup>=</sup> first f >>> second <sup>g</sup> • f \*\*\* <sup>g</sup> <sup>=</sup> second <sup>g</sup> >>> first f

## **Note on the definition of (\*\*\*) (1)**

Are the following two definitions of (\*\*\*) equivalent?

- f \*\*\* <sup>g</sup> <sup>=</sup> first f >>> second <sup>g</sup>
- f \*\*\* <sup>g</sup> <sup>=</sup> second <sup>g</sup> >>> first f

No, in general

first  $f$  >>> second  $g~\neq~$  second  $g$  >>> first  $f$ since the **order** of the two possibly effectful computations  $f$  and  $q$  are different.

## **Note on the definition of (\*\*\*) (2)**

**Similarly** 

 $(f \star \star \star g) >> (h \star \star \star k) \neq (f \to h) \star \star \star (g \to g)$ 

since the order of  $f$  and  $g$  differs.

## **Note on the definition of (\*\*\*) (2)**

#### **Similarly**

 $(f \star \star \star g) >> (h \star \star \star k) \neq (f \to h) \star \star \star (g \to g)$ since the order of  $f$  and  $g$  differs. However, the following **is** true (an additional arrow law):

> first  $f \gg$ > second  $(\texttt{arr} \ g)$ = $=$  second  $(\texttt{arr} \ g) \gg >$  first  $f$

#### **Yet an attempt at exercise 3**

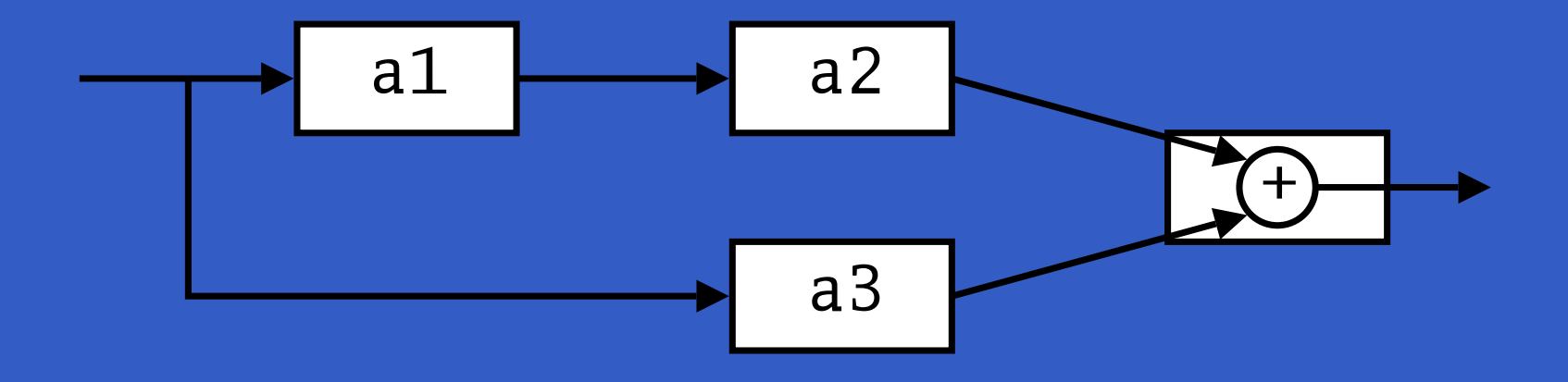

circuit\_v3 :: A Double Double  $circuit_v3 = (a1 & & & & a3)$ >>> first a2 >>> arr (uncurry (+))

MGS 2005: FRP, Lecture 2 – p.12/36

## **Yet an attempt at exercise 3**

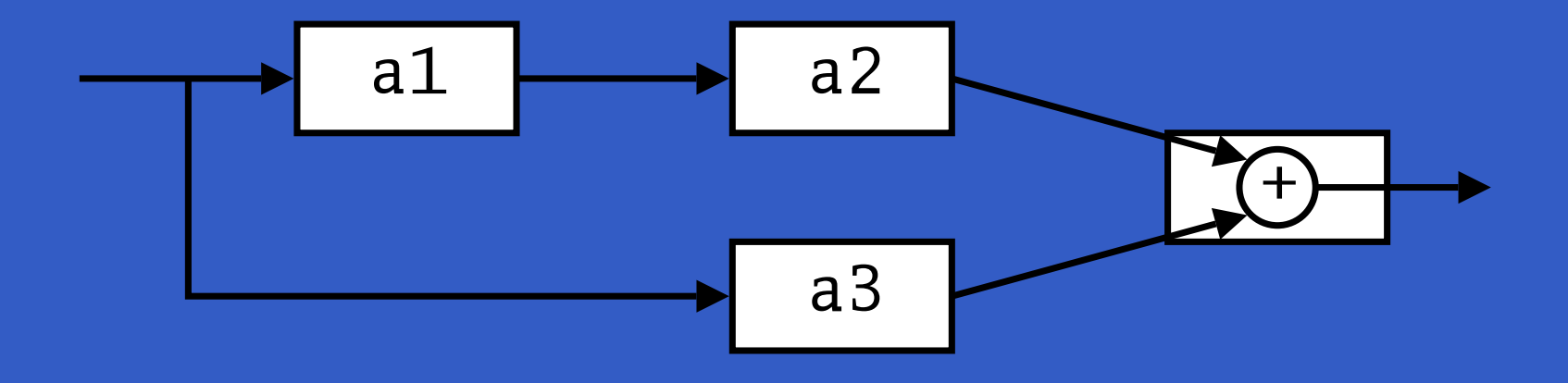

circuit\_v3 :: A Double Double  $circuit_v3 = (a1 &&&&a3)$ >>> first a2 >>> arr (uncurry (+))

Are circuit\_v1, circuit\_v2, and circuit\_v3 all equivalent?

## **Point-free vs. pointed programming**

What we have seen thus far is an example of **point-free** programming: the values being manipulated are not given any names.

## **Point-free vs. pointed programming**

What we have seen thus far is an example of **point-free** programming: the values being manipulated are not given any names.

This is often appropriate, especially for small definitions, and it facilitates equational reasoning as shown by Bird & Meertens (Bird 1990).

## **Point-free vs. pointed programming**

What we have seen thus far is an example of **point-free** programming: the values being manipulated are not given any names.

This is often appropriate, especially for small definitions, and it facilitates equational reasoning as shown by Bird & Meertens (Bird 1990).

However, large programs are much better expressed in <sup>a</sup> **pointed** style, where names can be given to values being manipulated.

#### **The arrow do notation (1)**

Ross Paterson's do-notation for arrows supports **pointed** arrow programming. Only **syntactic sugar**.

proc  $pat \rightarrow do$  [ rec ]  $pat_1 \, \textit{--} \, step_1 \, \textit{--} \, exp_1$  $pat_2 \, \textit{--} \, step_2 \, \textit{--} \, \textit{exp}_2$ 

. . .

 $pat_n \leftarrow sfexp_n \leftarrow exp_n$ returnA -<  $\mathit{exp}$ 

Also: let  $pat$  =  $exp$   $\equiv$   $pat$  <- arr id -<  $exp$ 

MGS 2005: FRP, Lecture 2 – p.14/36

## **The arrow do notation (2)**

Let us redo exercise 3 using this notation:

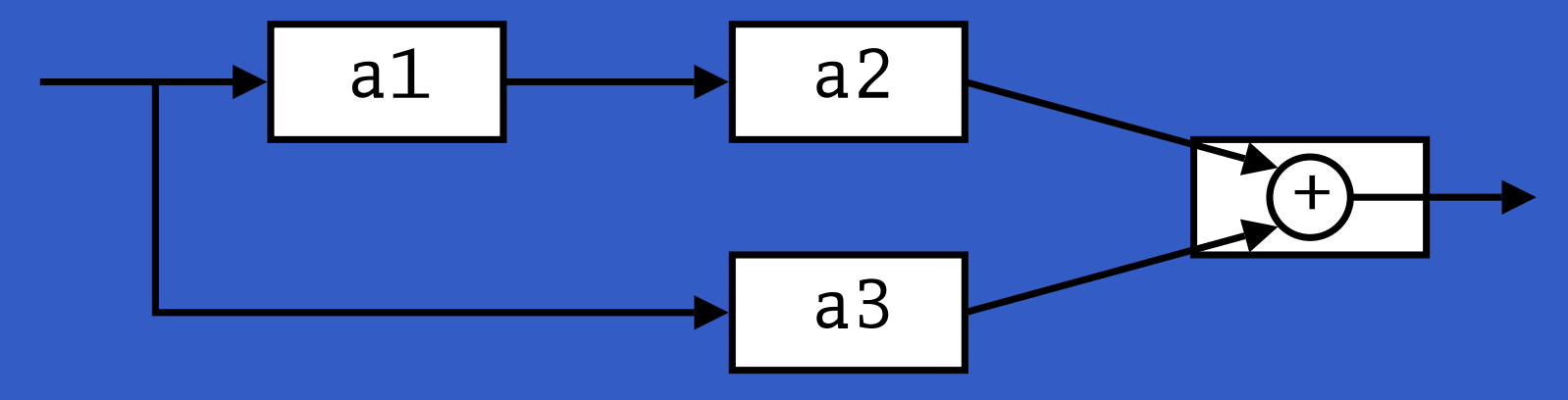

circuit\_v4 :: A Double Double circuit\_v4 <sup>=</sup> proc <sup>x</sup> -> do  $y1 \leftarrow a1 \leftarrow x$  $y2$  <- a2 -<  $y1$  $y3 < -a3 < -x$ returnA -< y2 <sup>+</sup> y3

#### **The arrow do notation (3)**

#### We can also mix and match:

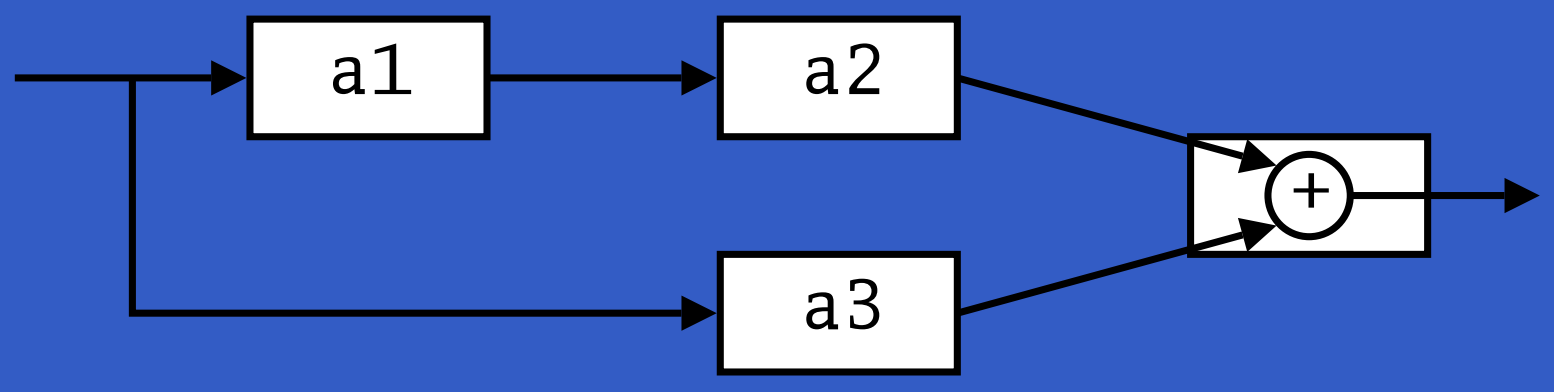

circuit\_v5 :: A Double Double circuit\_v5 <sup>=</sup> proc <sup>x</sup> -> do  $y2 \leftarrow a2 \leftarrow a1 - c \times a$  $y3 \leftarrow a3 \qquad -\leftarrow x$ returnA -< y2 <sup>+</sup> y3

#### **The arrow do notation (4)**

#### **Exercise 5:** Describe the following circuit using the arrow do-notation:

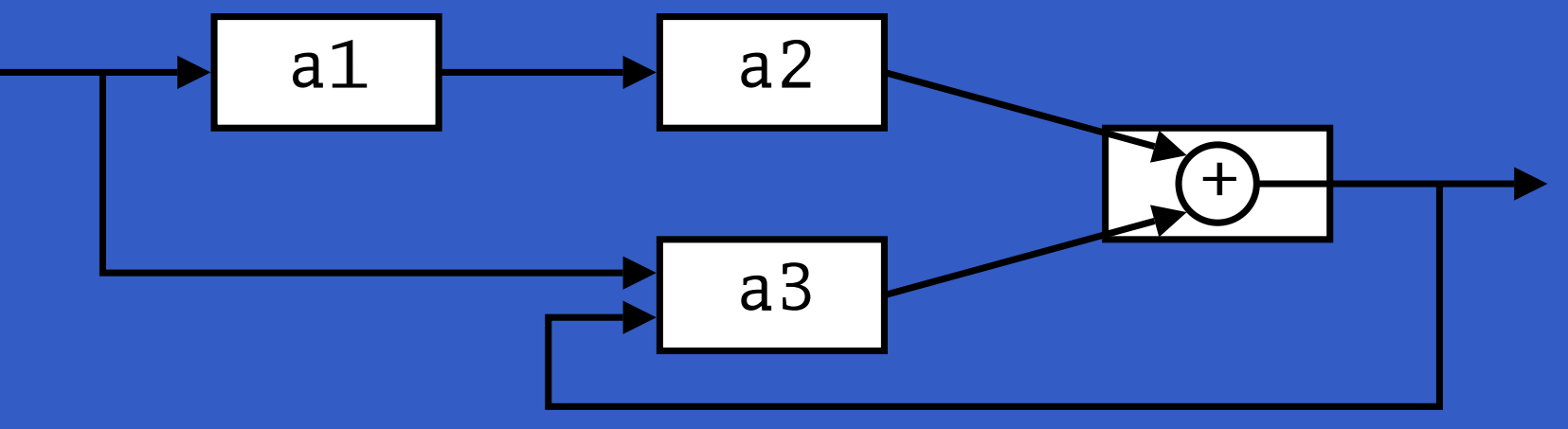

a1, a2 :: A Double Double a3 :: A (Double,Double) Double

MGS 2005: FRP, Lecture 2 – p.17/36

### **The arrow do notation (4)**

#### **Exercise 5:** Describe the following circuit using the arrow do-notation:

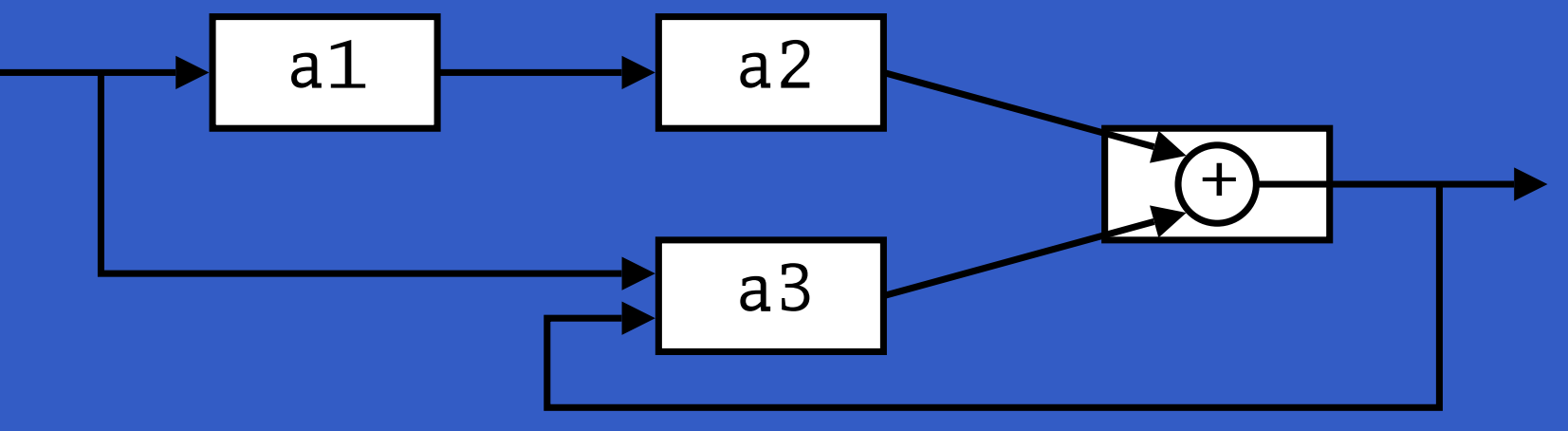

a1, a2 :: A Double Double

a3 :: A (Double,Double) Double

**Exercise 6:** As 5, but directly using only the arrow combinators.

## **Solution exercise 5**

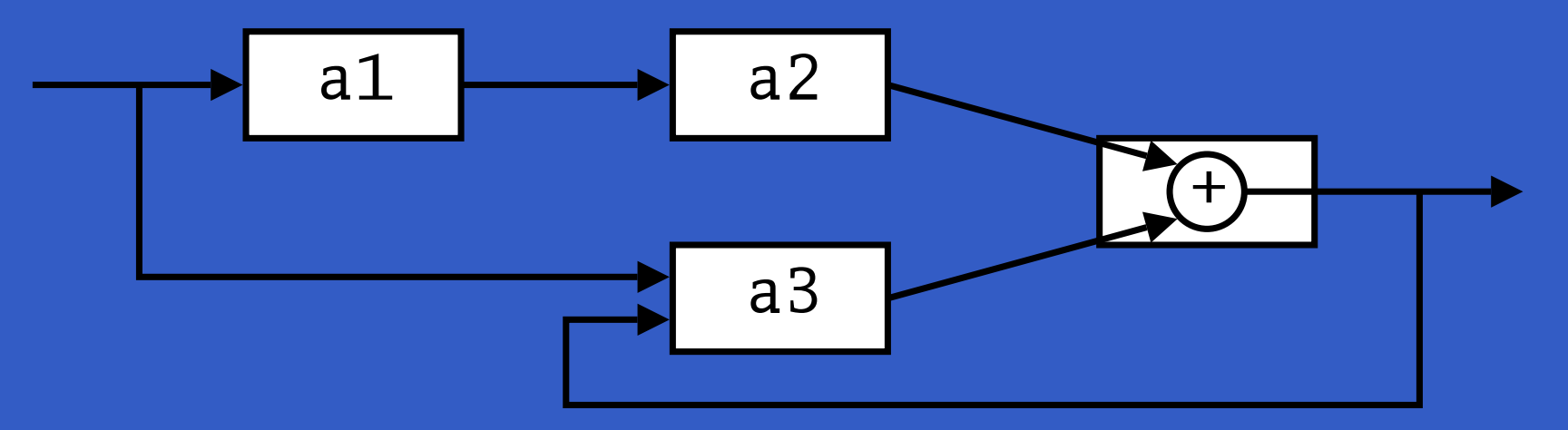

circuit <sup>=</sup> proc <sup>x</sup> -> do rec $y1 \leftarrow a1 \leftarrow x$  $y2$  <- a2 -<  $y1$  $y3 < -a3 < (x, y)$ let y <sup>=</sup> y2 <sup>+</sup> y3 returnA -< y

# **Some More Reading**

- Richard S. Bird. A calculus of functions for program derivation. In Research Topics in Functional Programming, Addison-Wesley, 1990.
- Ross Paterson. A New Notation for Arrows. In Proceedings of the 2001 ACM SIGPLAN International Conference on Functional Programming, pp. 229–240, Firenze, Italy, 2001.

# **Recap: Signal functions (1)**

#### Key concept: **functions on signals**.

$$
\begin{array}{c|c}\n x & f & y \\
\hline\n & & & \n\end{array}
$$

#### Intuition:

Signal  $\alpha \approx$  Time $\rightarrow \alpha$ SF  $\alpha$   $\beta$   $\approx$  Signal  $\alpha$   $\rightarrow$  Signal  $\beta$  $x$  :: Signal T1  $y$  :: Signal T2  $f$  :: SF T1 T2

SF **is an instance of** Arrow **and** ArrowLoop.

# **Recap: Signal functions (2)**

Additionally, **causality** required: output at time t must be determined by input on interval  $[0,t].$ 

Signal functions are said to be

- $\bullet$ **• pure** or stateless if output at time  $t$  only depends on input at time  $t$
- $\bullet$ **• impure** or stateful if output at time t depends on input over the interval  $[0,t].$

• identity :: SF <sup>a</sup> <sup>a</sup> identity <sup>=</sup> arr id

- identity :: SF <sup>a</sup> <sup>a</sup> identity <sup>=</sup> arr id
- constant :: b -> SF a b constant b <sup>=</sup> arr (const b)

- identity :: SF <sup>a</sup> <sup>a</sup> identity <sup>=</sup> arr id
- constant :: b -> SF a b constant b <sup>=</sup> arr (const b)
- integral :: VectorSpace <sup>a</sup> s=>SF <sup>a</sup> <sup>a</sup> It is defined through:

$$
y(t) = \int_{0}^{t} x(\tau) d\tau
$$

#### • iPre :: a -> SF a a

- iPre :: a -> SF a a
- (^<<) :: (b->c) -> SF <sup>a</sup> b -> SF <sup>a</sup> <sup>c</sup> f (^<<) sf <sup>=</sup> sf >>> arr f

- iPre :: a -> SF a a
- (^<<) :: (b->c) -> SF <sup>a</sup> b -> SF <sup>a</sup> <sup>c</sup> f (^<<) sf <sup>=</sup> sf >>> arr f
- time :: SF <sup>a</sup> Time

- iPre :: a -> SF a a
- (^<<) :: (b->c) -> SF <sup>a</sup> b -> SF <sup>a</sup> <sup>c</sup> f (^<<) sf <sup>=</sup> sf >>> arr f
- time :: SF <sup>a</sup> Time

Quick Exercise: Define time!

- iPre :: a -> SF a a
- (^<<) :: (b->c) -> SF <sup>a</sup> b -> SF <sup>a</sup> <sup>c</sup> f (^<<) sf <sup>=</sup> sf >>> arr f
- time :: SF <sup>a</sup> Time

Quick Exercise: Define time!

time <sup>=</sup> constant 1.0 >>> integral

MGS 2005: FRP, Lecture 2 – p.23/36

# **A bouncing ball**

 $y \triangle$  $m$  $y_0$  $mg$ 

$$
y = y_0 + \int v \, dt
$$
  

$$
v = v_0 + \int -9.81
$$
  
On impact:

 $v \hspace{.1cm} = \hspace{.1cm} -v(t-)$ 

#### (fully elastic collision)

# **Modelling the bouncing ball: part 1**

#### Free-falling ball:

type Pos <sup>=</sup> Double type Vel <sup>=</sup> Double

fallingBall :: Pos -> Vel -> SF () (Pos, Vel) fallingBall  $y0$   $v0 = proc$  ()  $\rightarrow$  do v <- (v0 +) ˆ<< integral -< -9.81  $y \leftarrow (y0 +)$   $\le$  integral  $\le$  v returnA -< (y, v)

Conceptually, **discrete-time** signals are only defined at discrete points in time, often associated with the occurrence of some **event**.

Conceptually, **discrete-time** signals are only defined at discrete points in time, often associated with the occurrence of some **event**.

Yampa models discrete-time signals by lifting the *range* of continuous-time signals:

data Event <sup>a</sup> <sup>=</sup> NoEvent | Event <sup>a</sup>

Conceptually, **discrete-time** signals are only defined at discrete points in time, often associated with the occurrence of some **event**. Yampa models discrete-time signals by lifting the *range* of continuous-time signals: data Event <sup>a</sup> <sup>=</sup> NoEvent | Event <sup>a</sup>

 $\boldsymbol{Discrete\text{-}time\text{-}signal}\ (\text{Event}\ \alpha).$ 

Conceptually, **discrete-time** signals are only defined at discrete points in time, often associated with the occurrence of some **event**. Yampa models discrete-time signals by lifting the *range* of continuous-time signals: data Event <sup>a</sup> <sup>=</sup> NoEvent | Event <sup>a</sup>  $\boldsymbol{Discrete\text{-}time\text{-}signal}\ (\text{Event}\ \alpha).$ Associating information with an event occurrence:

tag :: Event <sup>a</sup> -> b -> Event b

#### **Some basic event sources**

- never :: SF <sup>a</sup> (Event b)
- now :: b -> SF <sup>a</sup> (Event b)
- after :: Time -> b -> SF <sup>a</sup> (Event b)

• repeatedly :: Time -> b -> SF <sup>a</sup> (Event b) • edge :: SF Bool (Event ())

## **Stateful event suppression**

- notYet :: SF (Event a) (Event a)
- once :: SF (Event a) (Event a)

# **Modelling the bouncing ball: part 2**

Detecting when the ball goes through the floor:

fallingBall' :: Pos -> Vel -> SF () ((Pos,Vel), Event (Pos,Vel)) fallingBall'  $y0$   $v0 =$   $proc$  ()  $\rightarrow$  do  $yv@(y, ) \t - fallingBall y0 v0 - c$ hit <- edge -< y <= 0 returnA -< (yv, hit 'tag' yv)

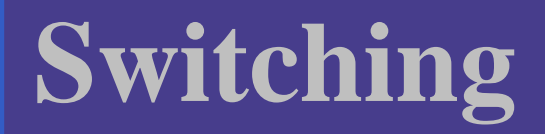

 $\bullet$ 

#### **Q:** How and when do signal functions "start"?

MGS 2005: FRP, Lecture 2 – p.30/36

#### **Q:** How and when do signal functions "start"?

**A:** • **Switchers** "apply" <sup>a</sup> signal functions to its input signal at some point in time.

**Q:** How and when do signal functions "start"?

- **A: Switchers** "apply" <sup>a</sup> signal functions to its input signal at some point in time.
	- This creates a "running" signal function **instance**.

**Q:** How and when do signal functions "start"?

- **A: Switchers** "apply" <sup>a</sup> signal functions to its input signal at some point in time.
	- This creates a "running" signal function **instance**.
	- The new signal function instance often replaces the previously running instance.

**Q:** How and when do signal functions "start"?

- **A: Switchers** "apply" <sup>a</sup> signal functions to its input signal at some point in time.
	- This creates a "running" signal function **instance**.
	- The new signal function instance often replaces the previously running instance.

Switchers thus allow systems with **varying structure** to be described.

## **The basic switch (1)**

#### Idea:

- Allows one signal function to be replaced by another.
- $\bullet$  Switching takes place on the first occurrence of the switching event source.

```
switch ::
  SF a (b, Event c)
  -> (c -> SF a b)
  -> SF a b
```
## **The basic switch (1)**

#### Idea:

- Allows one signal function to be replaced by another.
- $\bullet$  Switching takes place on the first occurrence of the switching event source.

MGS 2005: FRP, Lecture 2 – p.31/36

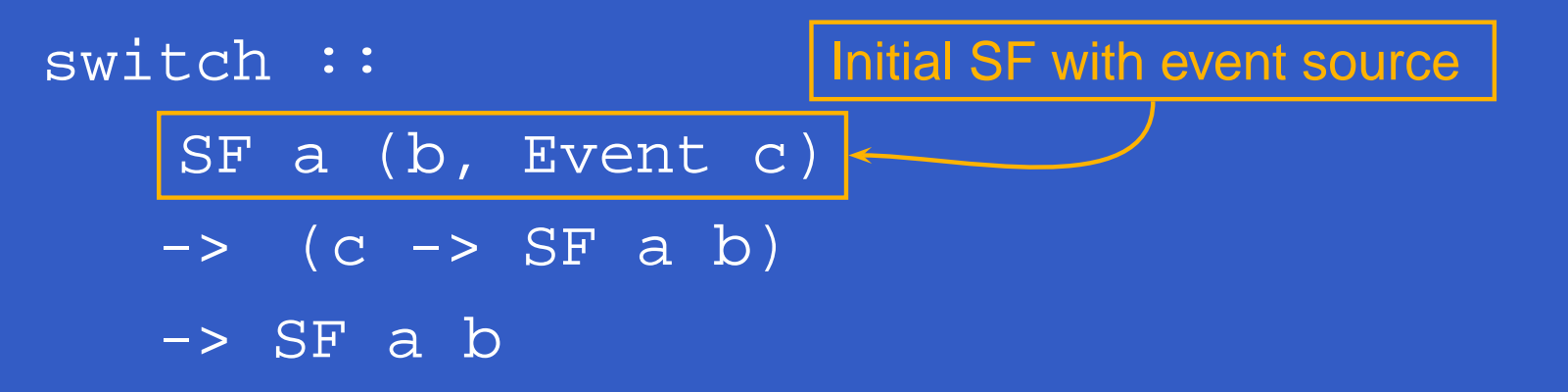

## **The basic switch (1)**

#### Idea:

- Allows one signal function to be replaced by another.
- $\bullet$  Switching takes place on the first occurrence of the switching event source.

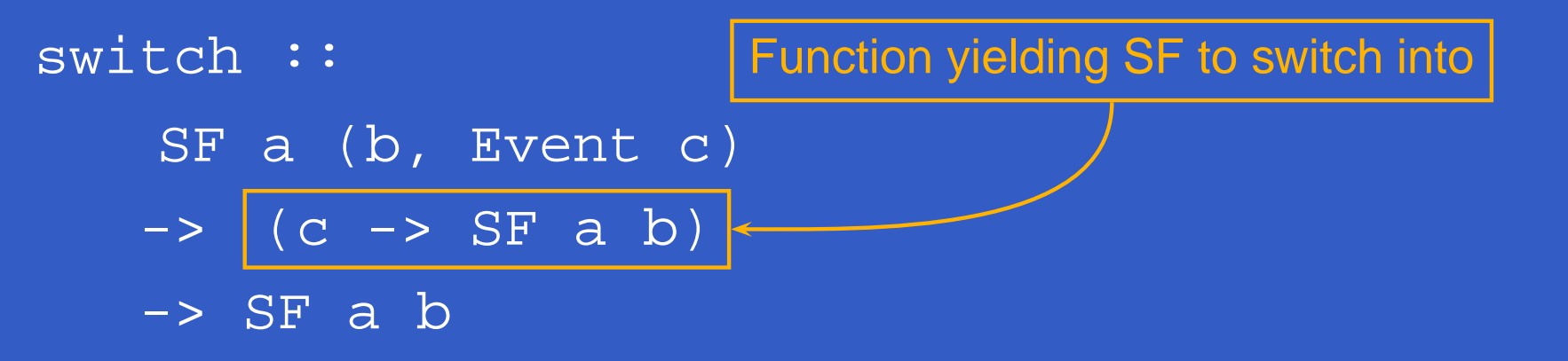

## **The basic switch (2)**

**Exercise 7:** Define an event counter countFrom countFrom :: Int -> SF (Event a) Int using switch :: SF <sup>a</sup> (b, Event c) -> (c -> SF <sup>a</sup> b)

-> SF a b constant :: b -> SF a b tag :: Event <sup>a</sup> -> b -> Event b

## **Solution exercise 7**

countFrom :: Int -> SF (Event a) Int countFrom n <sup>=</sup> switch(constant <sup>n</sup> &&& arr (\e -> <sup>e</sup> 'tag' (n+1))) countFrom

# **Modelling the bouncing ball: part 3**

#### Making the ball bounce:

bouncingBall :: Pos -> SF () (Pos, Vel) bouncingBall y0 <sup>=</sup> bbAux y0 0.0 where bbAux y0 v0 <sup>=</sup> switch (fallingBall' y0 v0) \$ \(y,v) -> bbAux y (-v)

## **Simulation of bouncing ball**

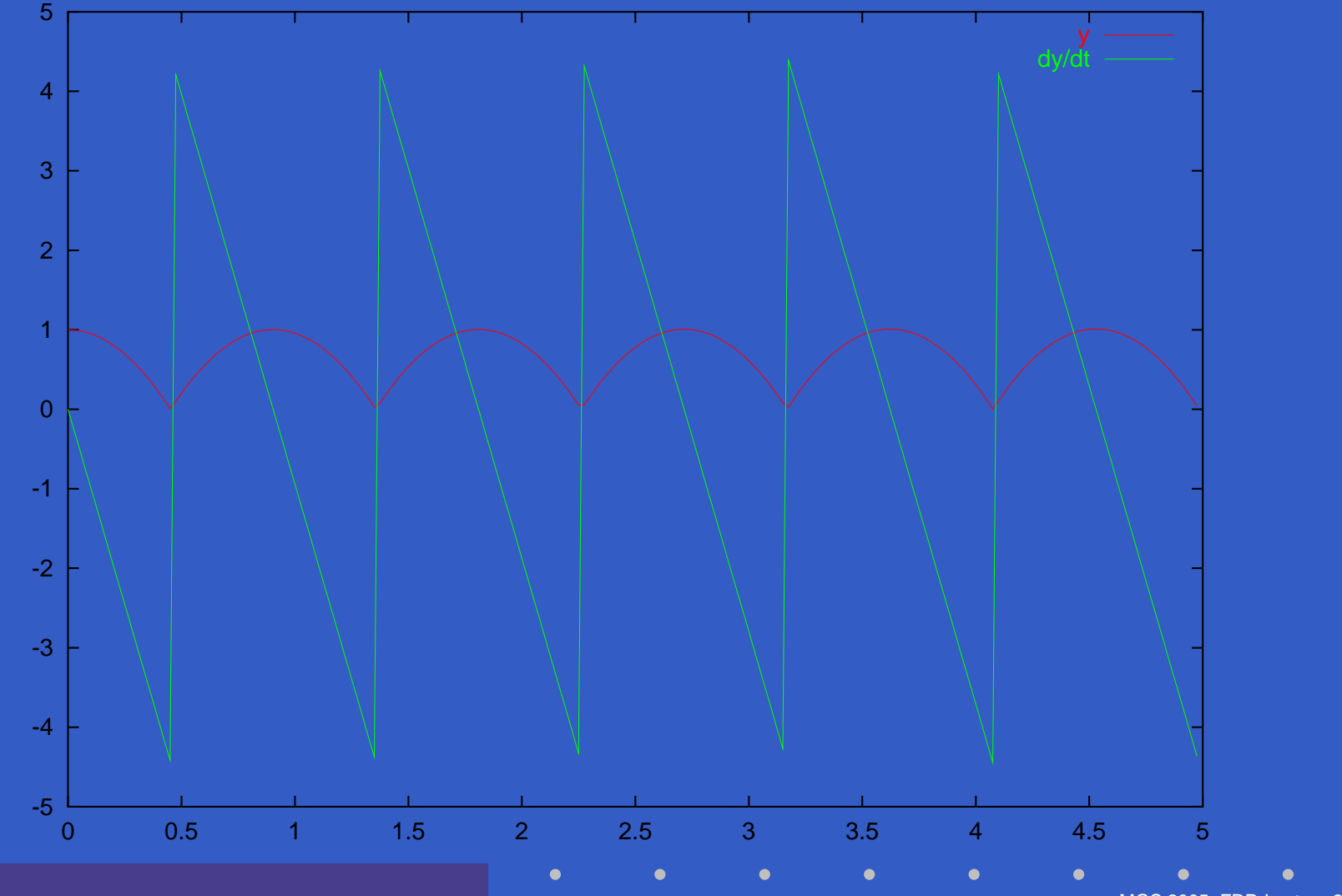

MGS 2005: FRP, Lecture 2 – p.35/36

# **Modelling using impulses**

From <sup>a</sup> modelling perspective, using <sup>a</sup> device like switch to model the interaction between the ball and the floor may seem rather unnatural.

# **Modelling using impulses**

From <sup>a</sup> modelling perspective, using <sup>a</sup> device like switch to model the interaction between the ball and the floor may seem rather unnatural.

A more appropriate account of what is going on is that an **impulsive** force is acting on the ball for a short time.

# **Modelling using impulses**

From <sup>a</sup> modelling perspective, using <sup>a</sup> device like switch to model the interaction between the ball and the floor may seem rather unnatural.

A more appropriate account of what is going on is that an **impulsive** force is acting on the ball for a short time.

This can be abstracted into **Dirac Impulses**: impulses that act instantaneously. See

Henrik Nilsson. Functional Automatic Differentiation with Dirac Impulses. In Proceedings of ICFP 2003.